## **SYSTEM INFORMATYCZNY WSPOMAGAJĄCY OBSŁUGĘ DZIEKANATU W ZAKRESIE SPRAW STUDENCKICH**

### **Dokument analityczny Wersja 1.0**

#### **Autorzy:**

- 1. Karol Sosnowski
- 2. Maciej Staszczyk
- 3. Kamil Sołowiej
- 4. Dawid Wiśniewski
- 5. Grzegorz Pol

#### **Grupa szkoleniowa: I7X3S1.**

# **5. Zestawienia**

### **» klas**

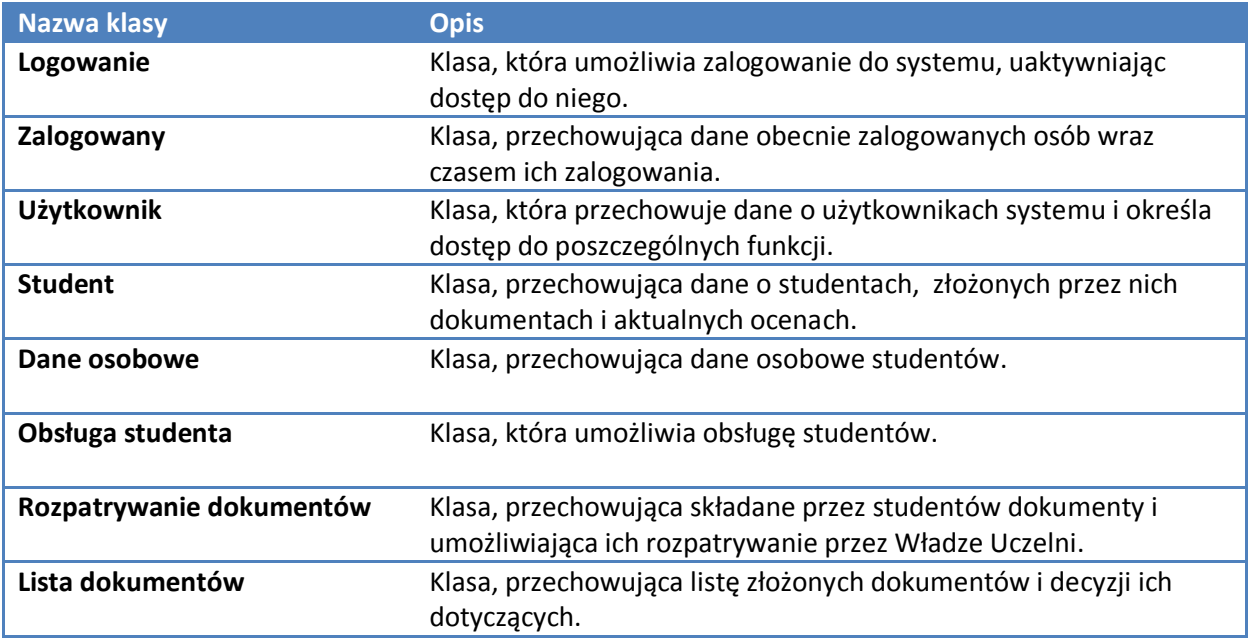

# **» atrybutów**

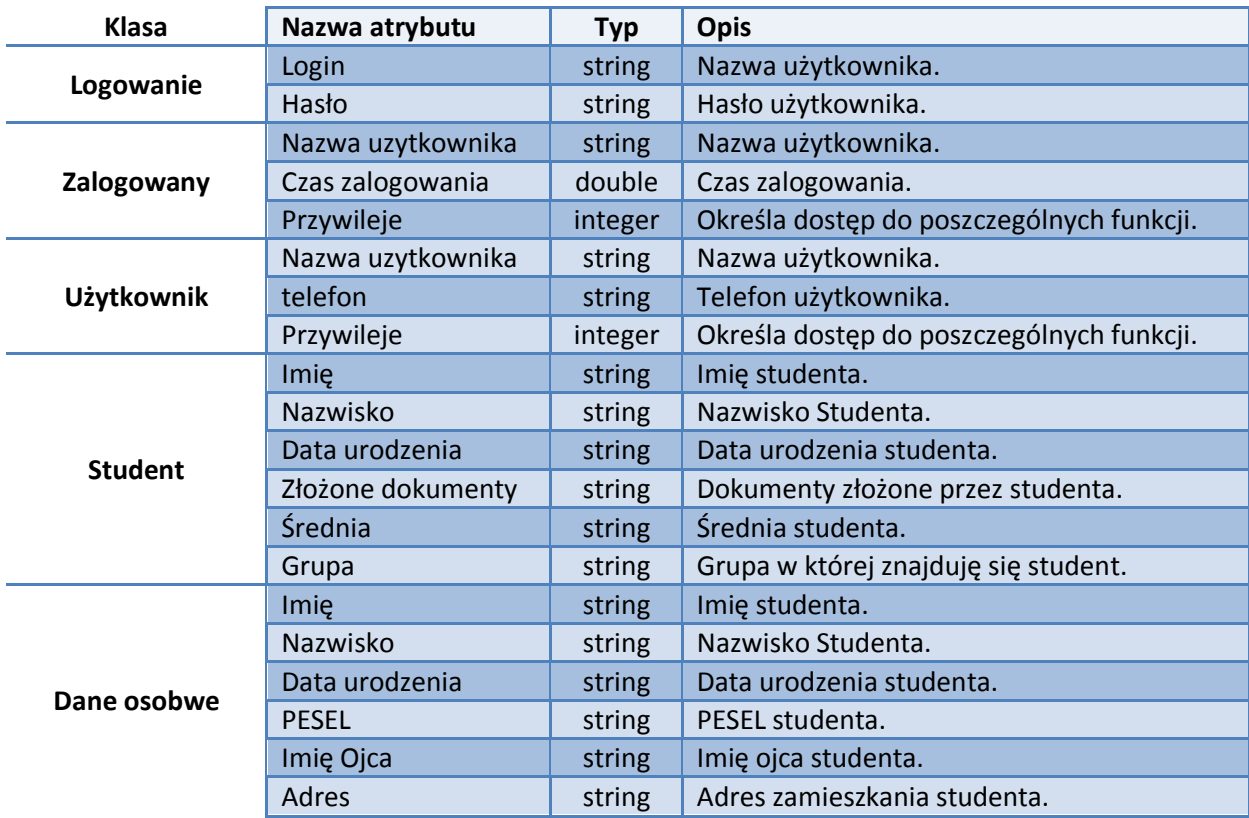

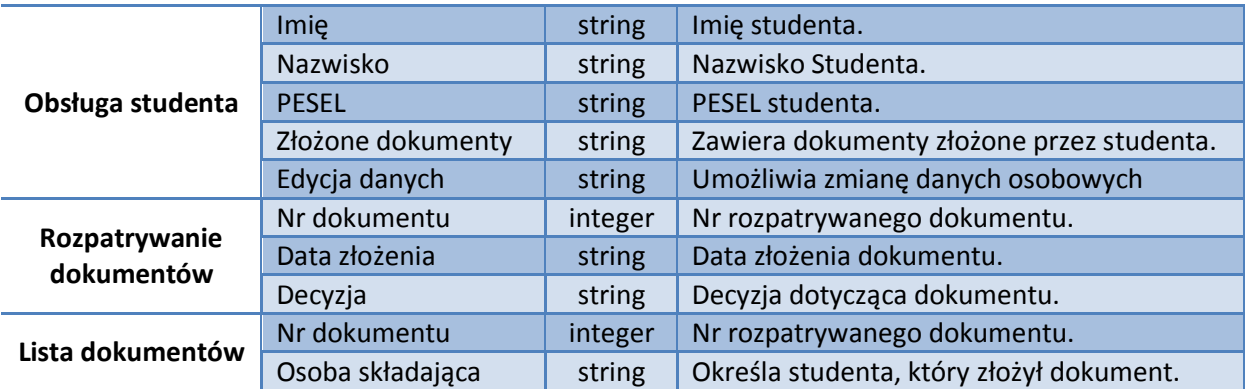

#### **» metod**

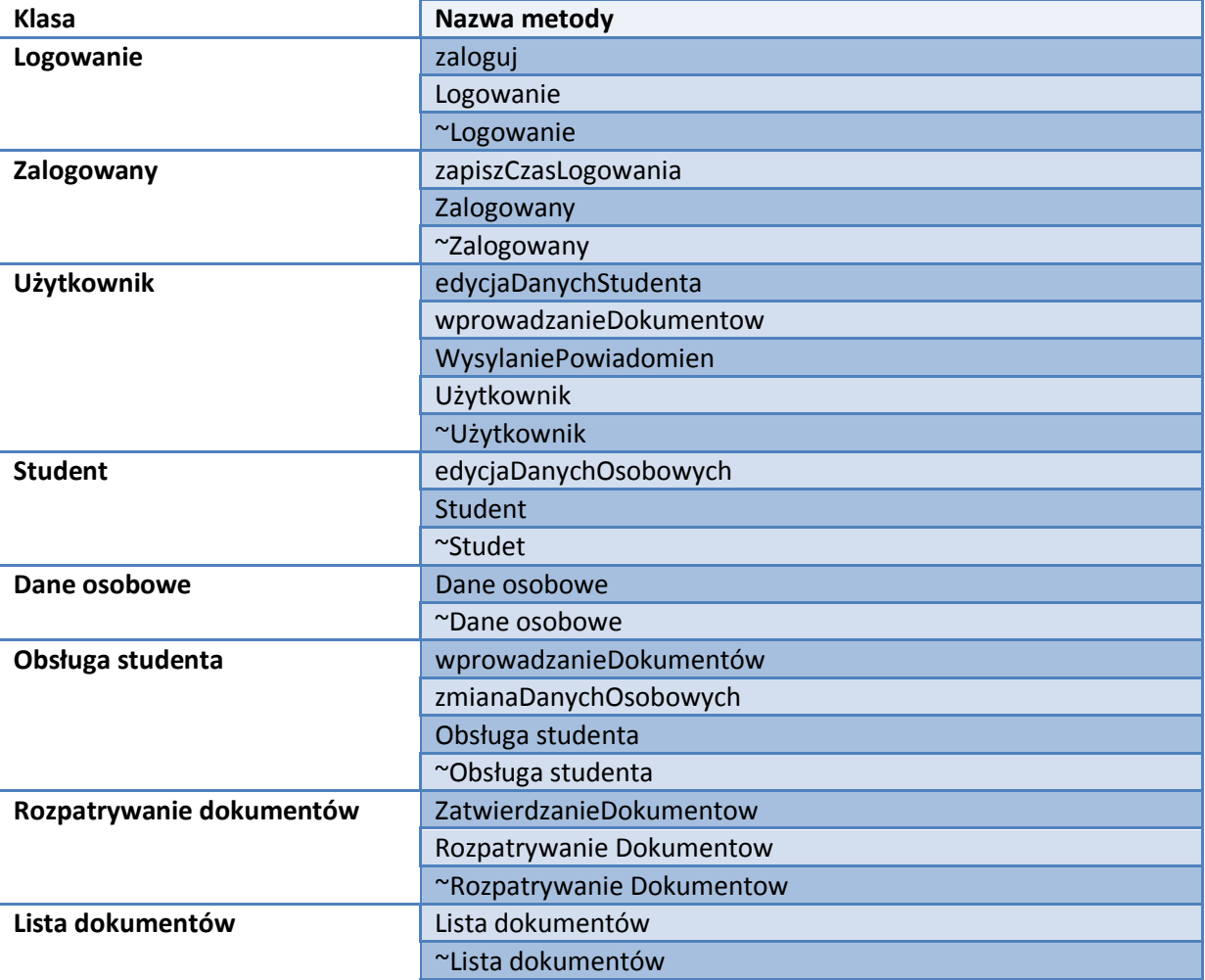